Algorithms and Data Structures for Data Science CS 277 Brad Solomon February 8, 2023 Lists and Asymptotic Efficiency Review

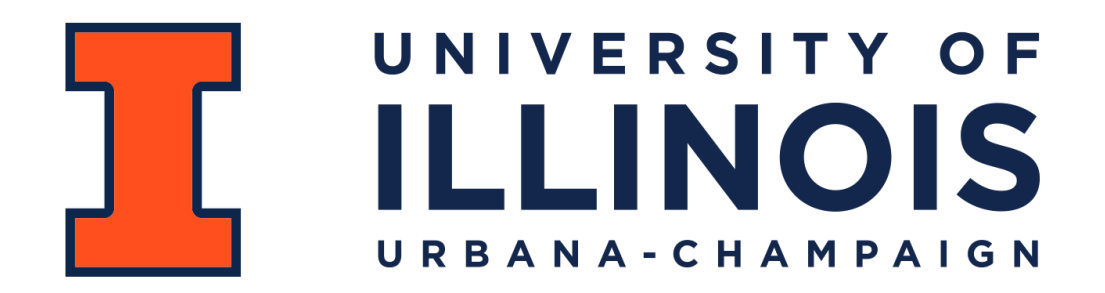

Department of Computer Science

## Lab\_parsing Feedback

Average score: 92%

PL average time: 77 minutes

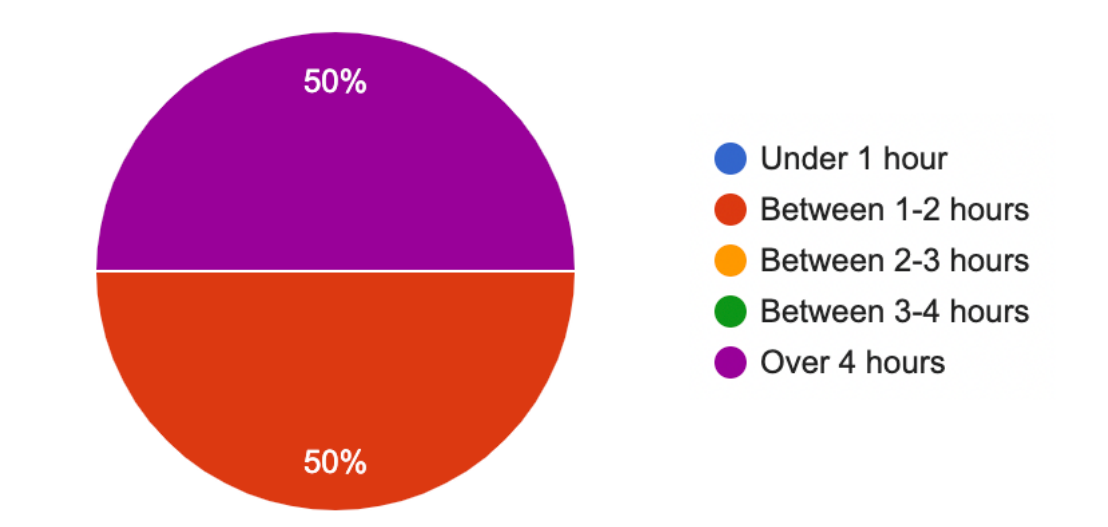

Class helpful to only half of students (as far as completing lab)

Lab generally improved most but not all confidence; some lost confidence

Many issues with the clarity of questions

## Assignments are released on the website

Look on the website for examples and the full details of an assignment

I'll remove the descriptions in the notebook — at least for now

I'll put back in working examples in the notebooks

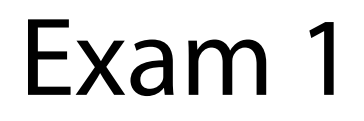

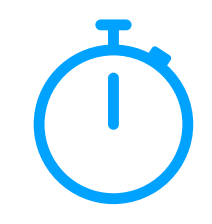

Exams will be proctored by the CBTF: <https://cbtf.engr.illinois.edu/>

(That link will have a link to **Prairietest**, where you can sign up for exam 1)

Reservations open on February 2nd @ 9 AM

You must take the exam sometime between 2/14 and 2/16!

See website for expected content:

<https://courses.grainger.illinois.edu/cs277/sp2023/exams/>

### Learning Objectives

Review asymptotic efficiency

Compare list implementations using Big O

## Big-O notation

#### *f*(*n*) is *O*(*g*(*n*)) iff ∃*c*, *k* such that  $f(n) \le cg(n)$   $\forall n > k$

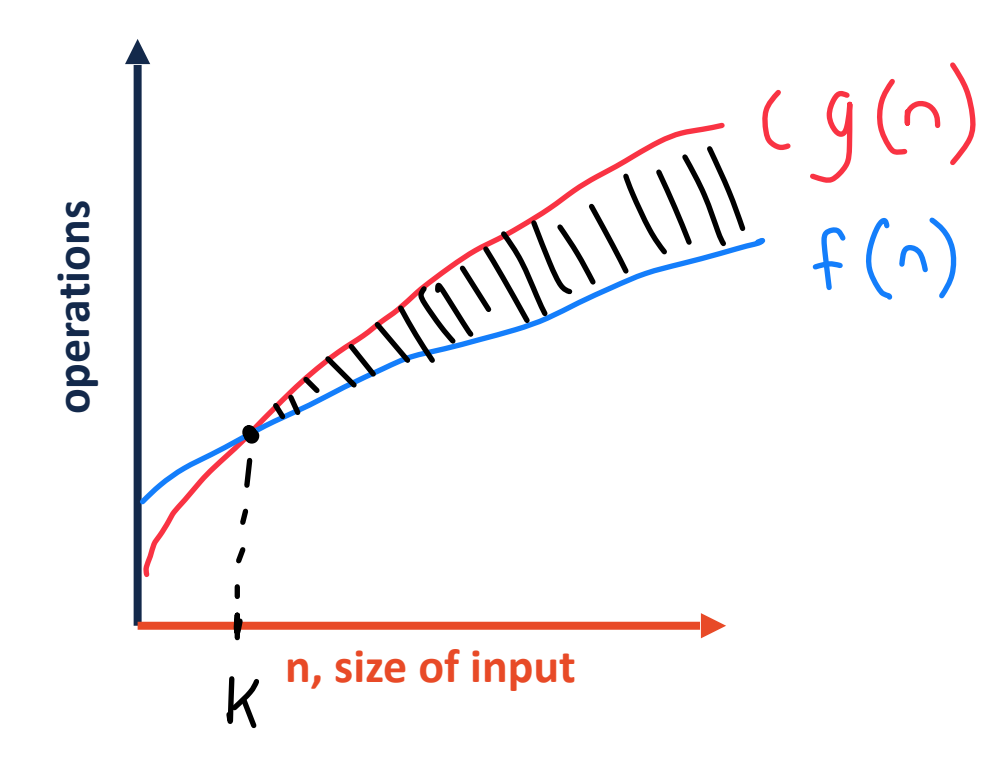

1)  $cg(n)$  is an upper bound on  $f(n)$ 

2) This is true for all input values larger than some arbitrary *k*

#### In-Class Exercise

What is the big O for the following functions?

$$
a(n) = n^4 + 50n + 10
$$

$$
b(n) = 500n\log n + 50n + \log(n)
$$

$$
c(n) = n^3 + 3n! + 12
$$

$$
d(n) = n^2 + n \log n
$$

# Big-O Complexity Classes

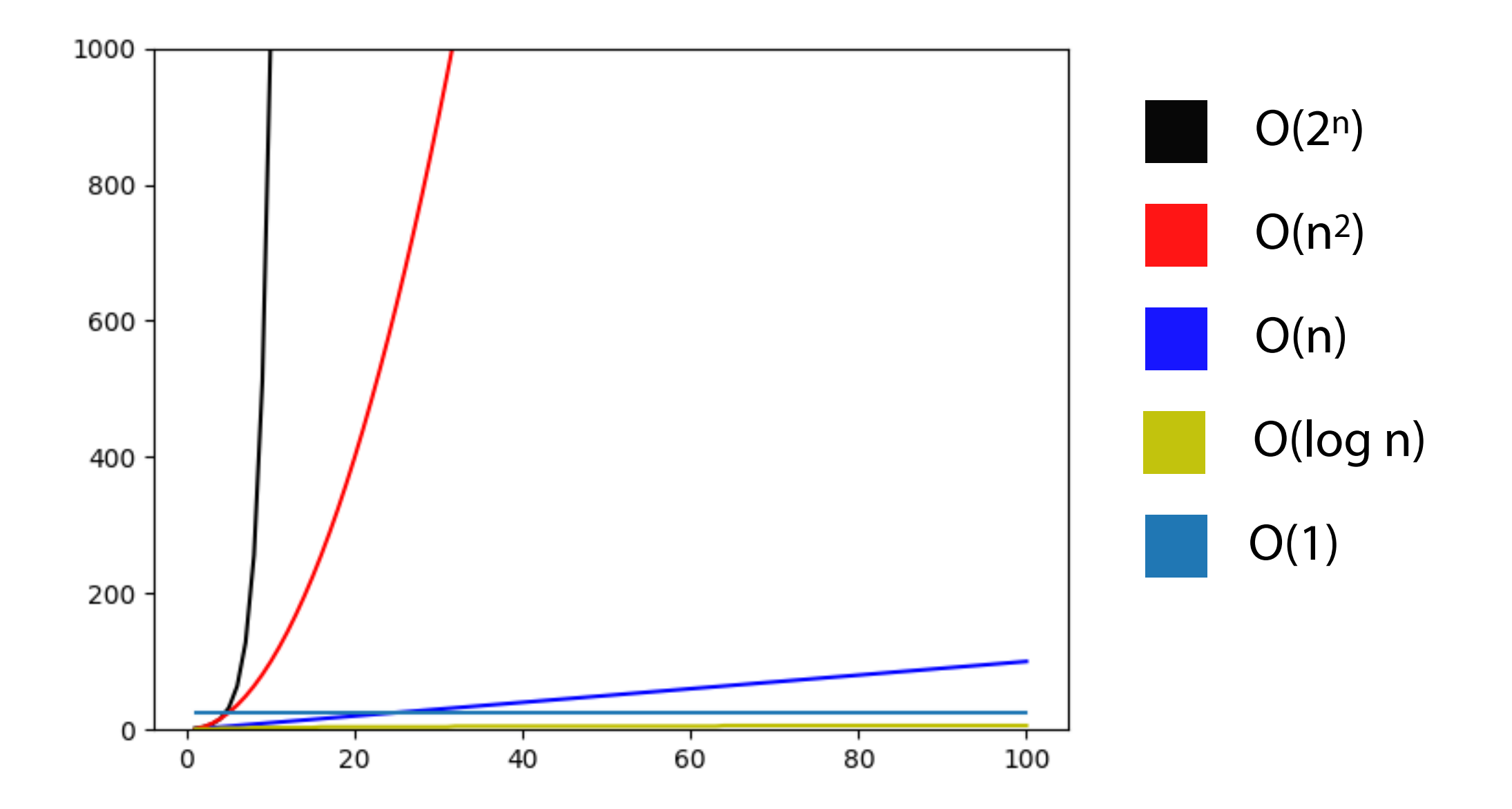

## Identifying the Big O of an algorithm

1) Label the key factors that drive algorithm performance

2) Write out the worst-case performance for each step

3) Identify (or reduce to) the largest terms for each factor

## Big O of arbitrary code

```
def doStuff(inList1, inList2):
       c1 = 0 for i in inList1:
             c1+=1
       c2 = 0 for v1 in inList1:
             for v2 in inList2:
                 c2+=1
        return c1, c2
 1
 2
 3
 4
 5
 6
 7
 8
 9
10
11
12
13
14
15
16
17
18
19
20
21
22
23
```

```
Big O of arbitrary code
```

```
def doStuff2(inList):
        ops = 0
        size = len(inList)
        while size > 0:
            size = int(size / 2) ops+=1
        return ops
   def doStuff3(inList1, inList2):
        ops = 0
        for i in inList1:
             ops+= doStuff2(inList2)
        return ops
 1
 2
 3
 4
 5
 6
 7
 8
 9
10
11
12
13
14
15
16
17
18
19
20
21
22
23
```
# Big O of arbitrary code

```
def convert_1D_to_2D(inList, rowSize):
        listLen = len(inList)
        numRows = math.ceil(listLen/rowSize)
        outList = []
       count = 0 ops = 0
        for i in range(numRows):
             tempList = []
             for j in range(rowSize):
                 if count >= listLen:
                      tempList.append(-1)
                 else:
                      tempList.append(inList[count])
                 ops+=1
                 count+=1
             outList.append(tempList)
        print(ops)
        return outList
 1
 2
 3
 4
 5
 6
 7
 8
 9
10
11
12
13
14
15
16
17
18
19
20
21
22
23
24
25
```
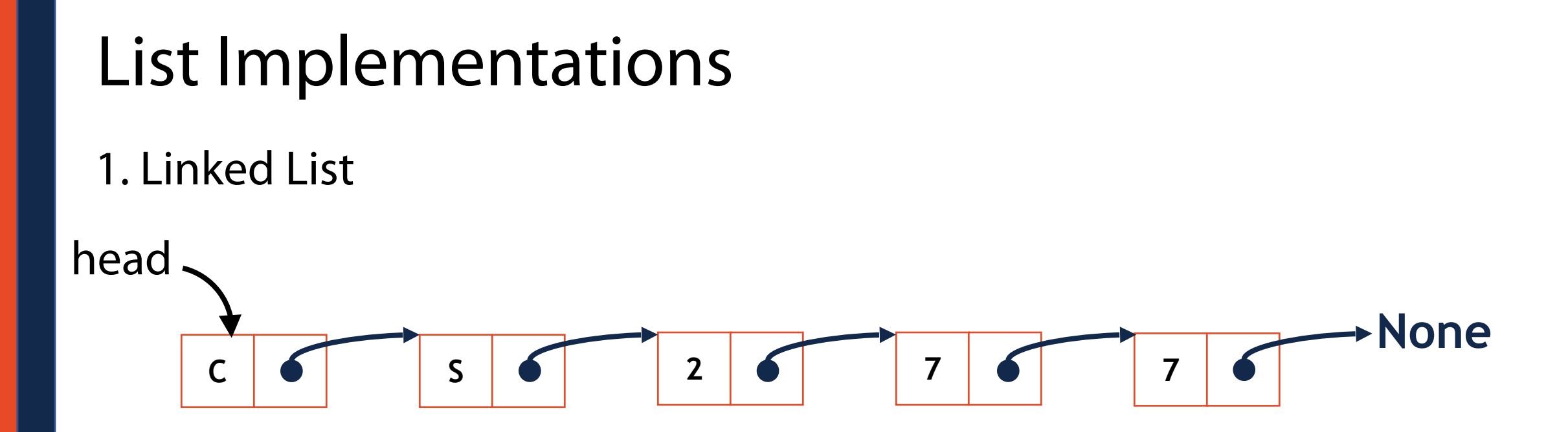

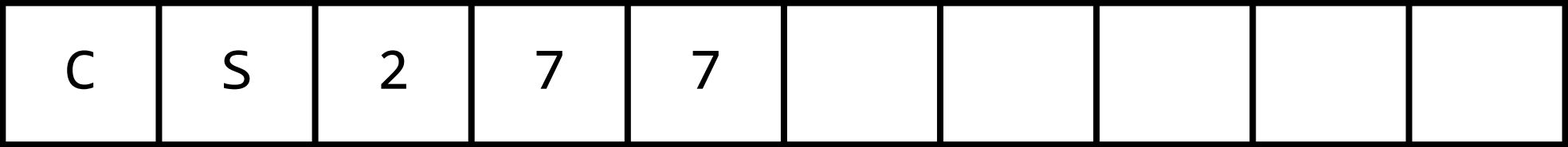

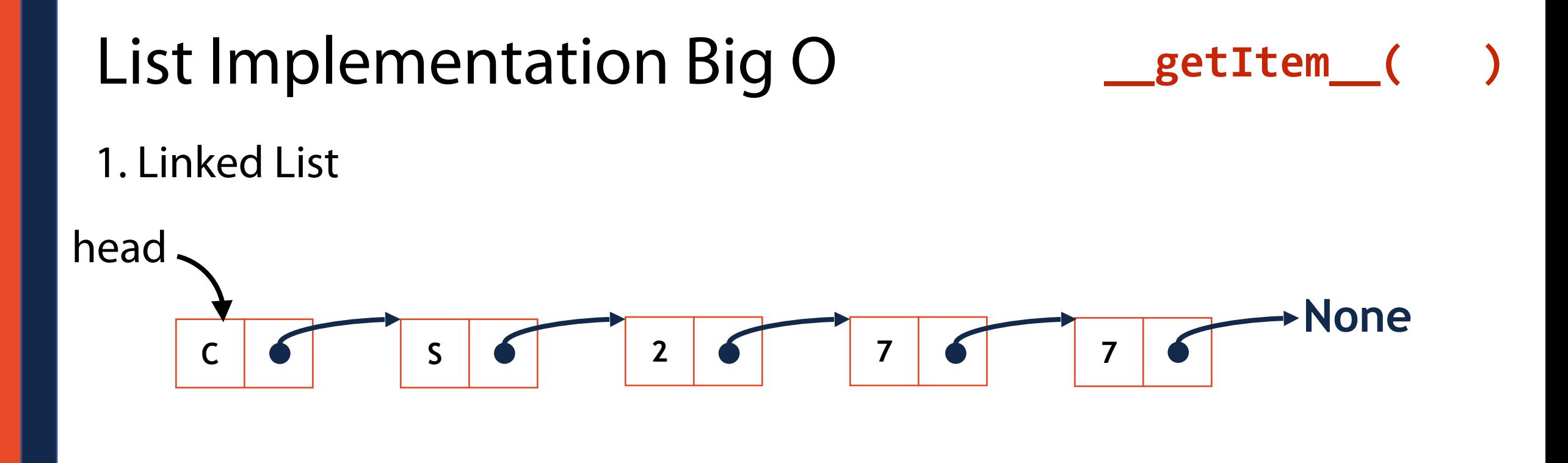

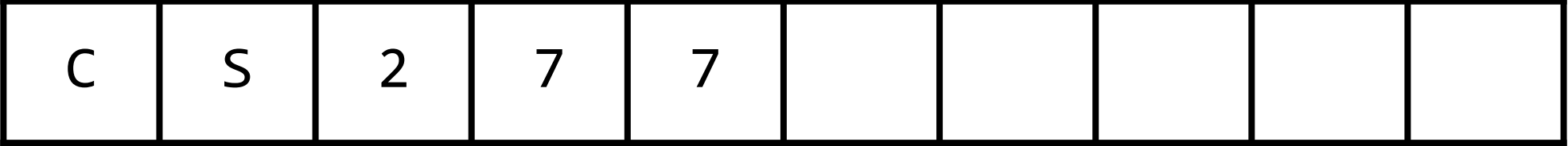

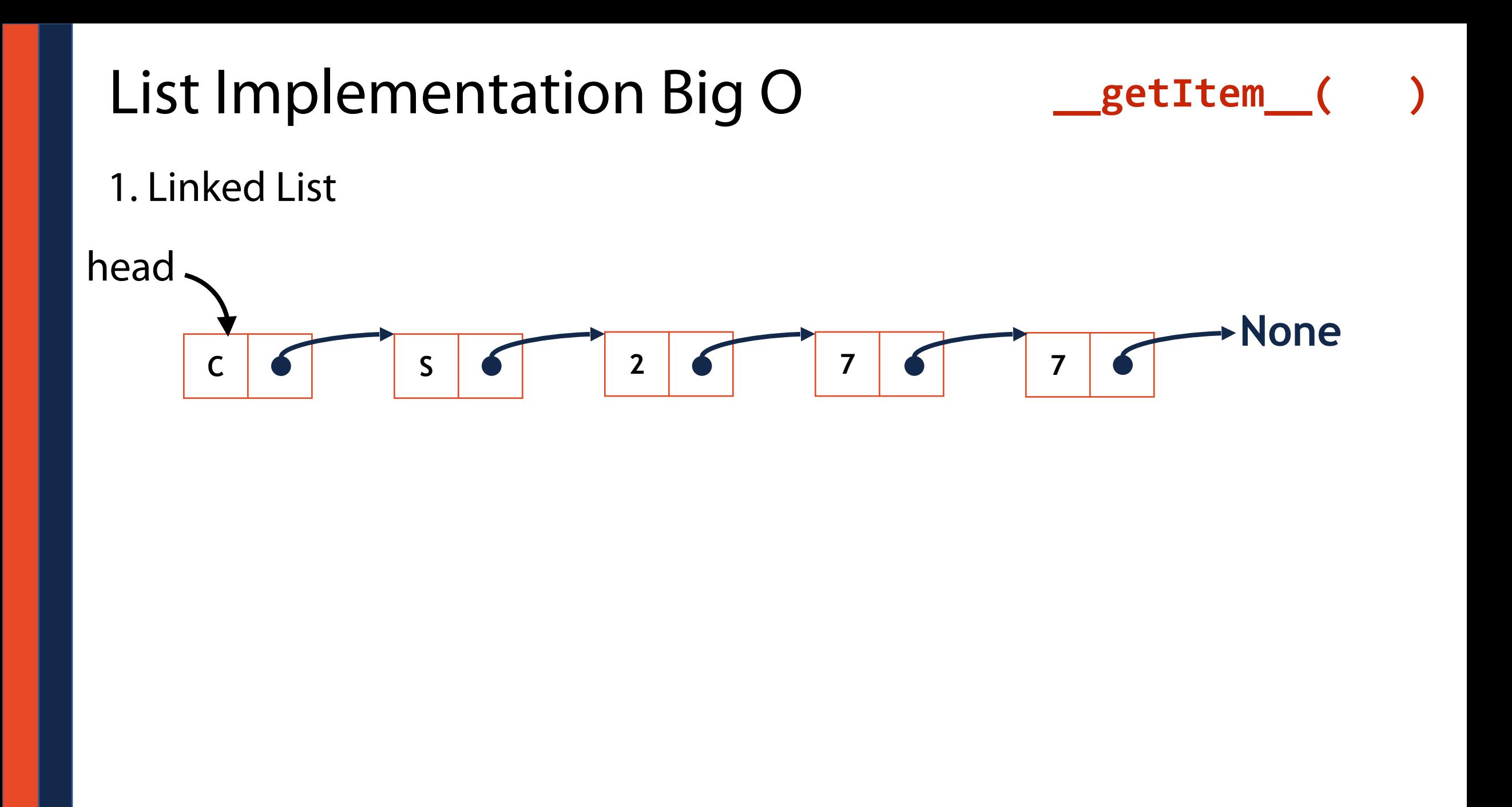

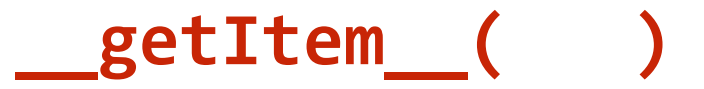

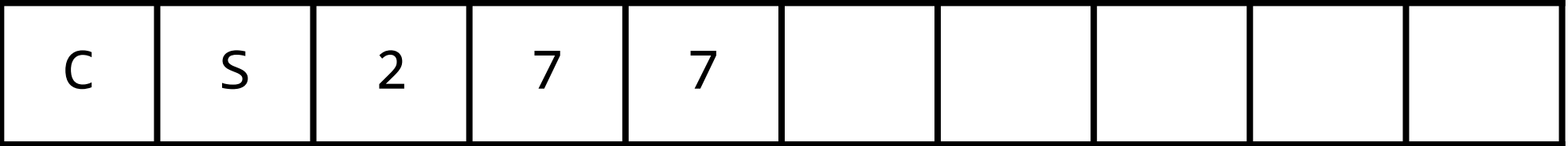

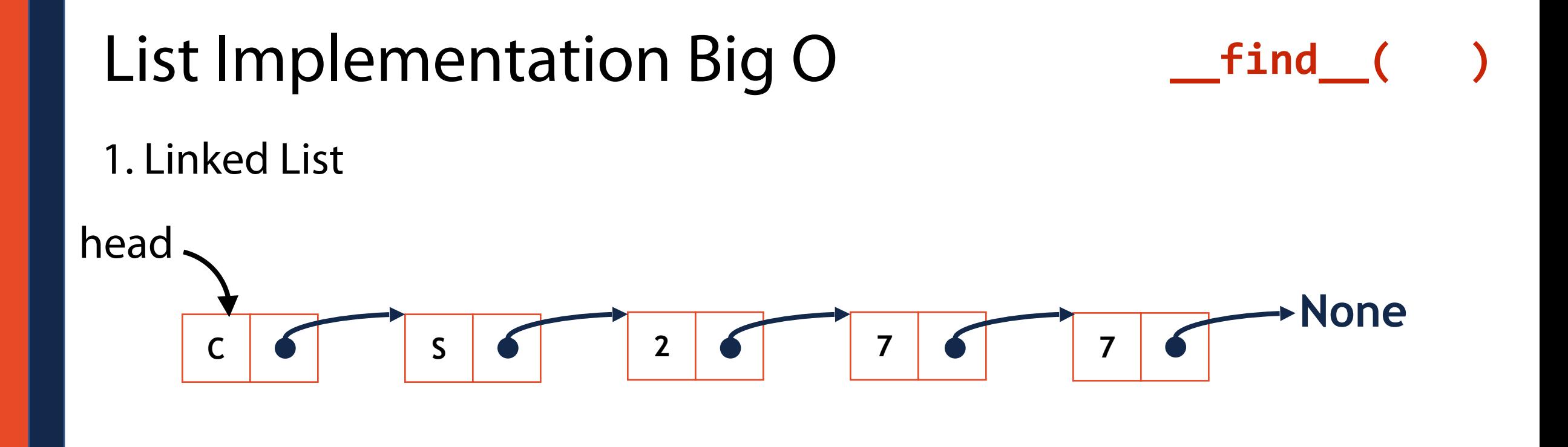

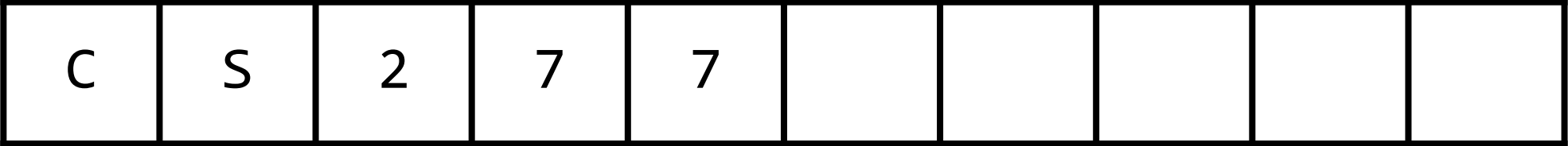

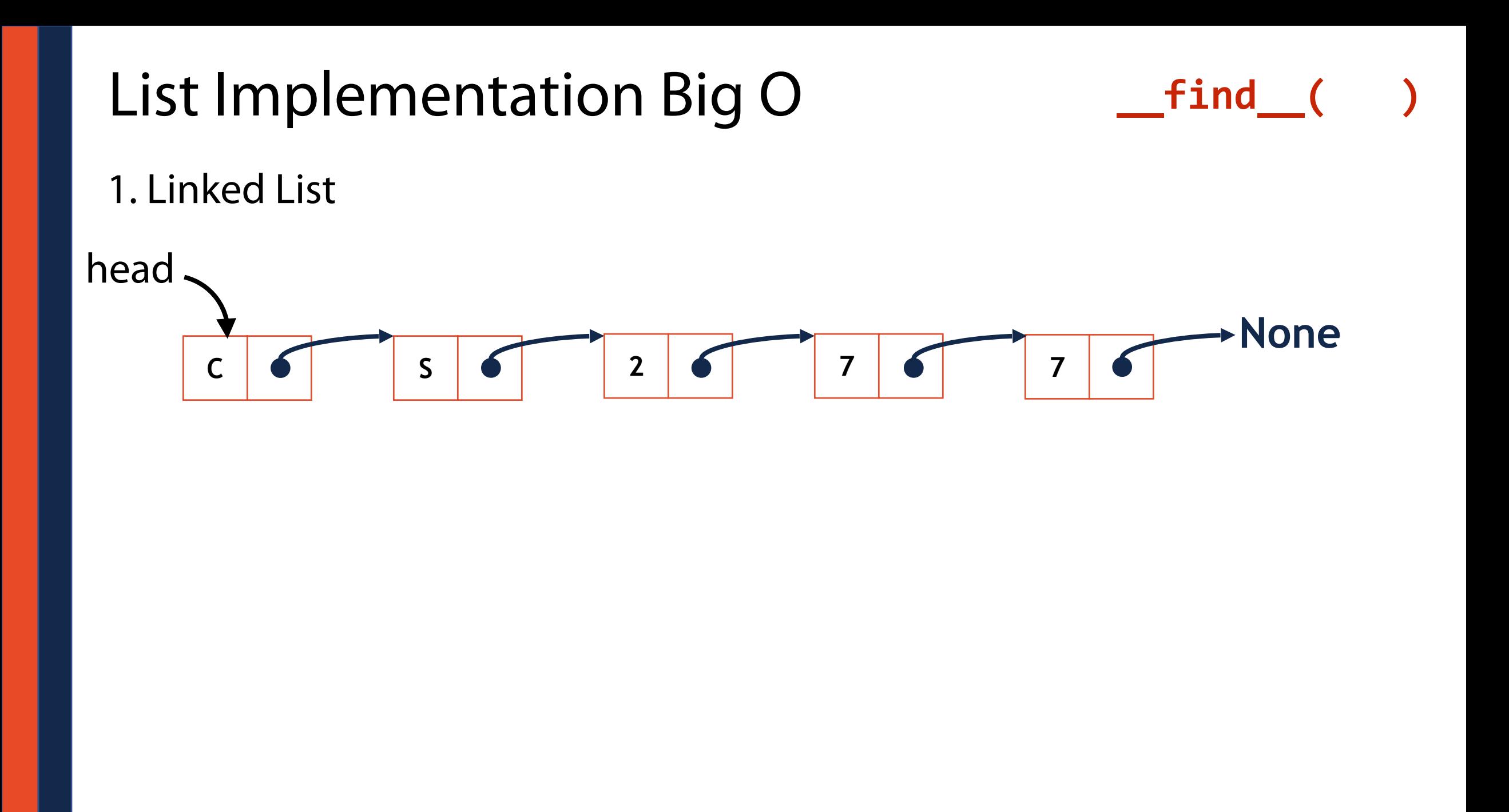

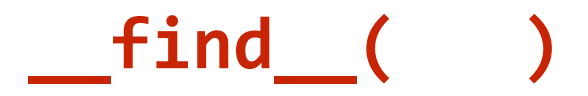

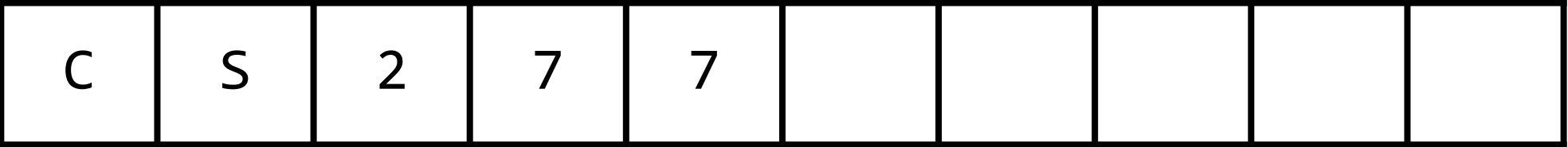

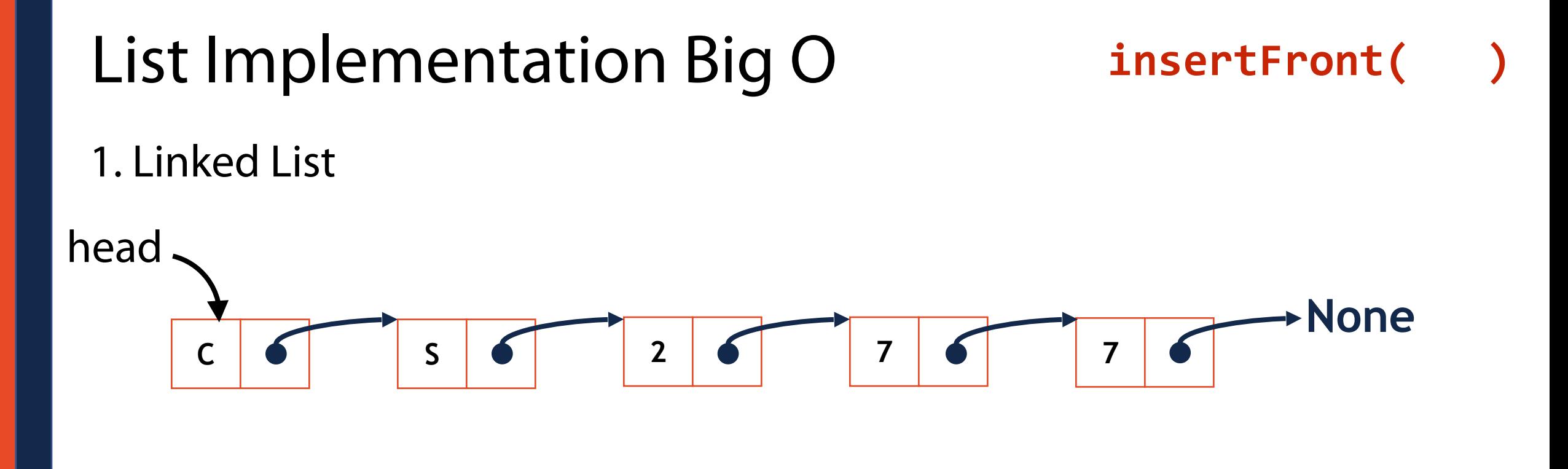

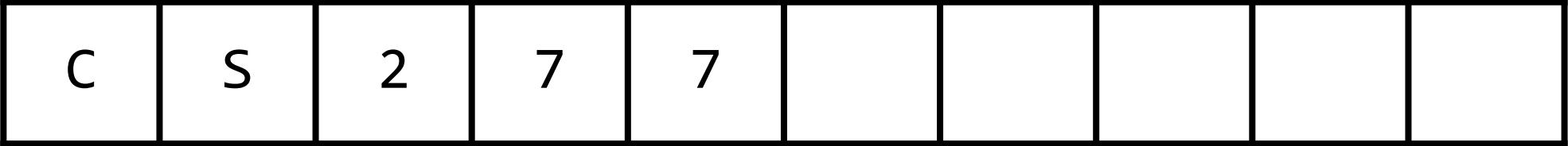

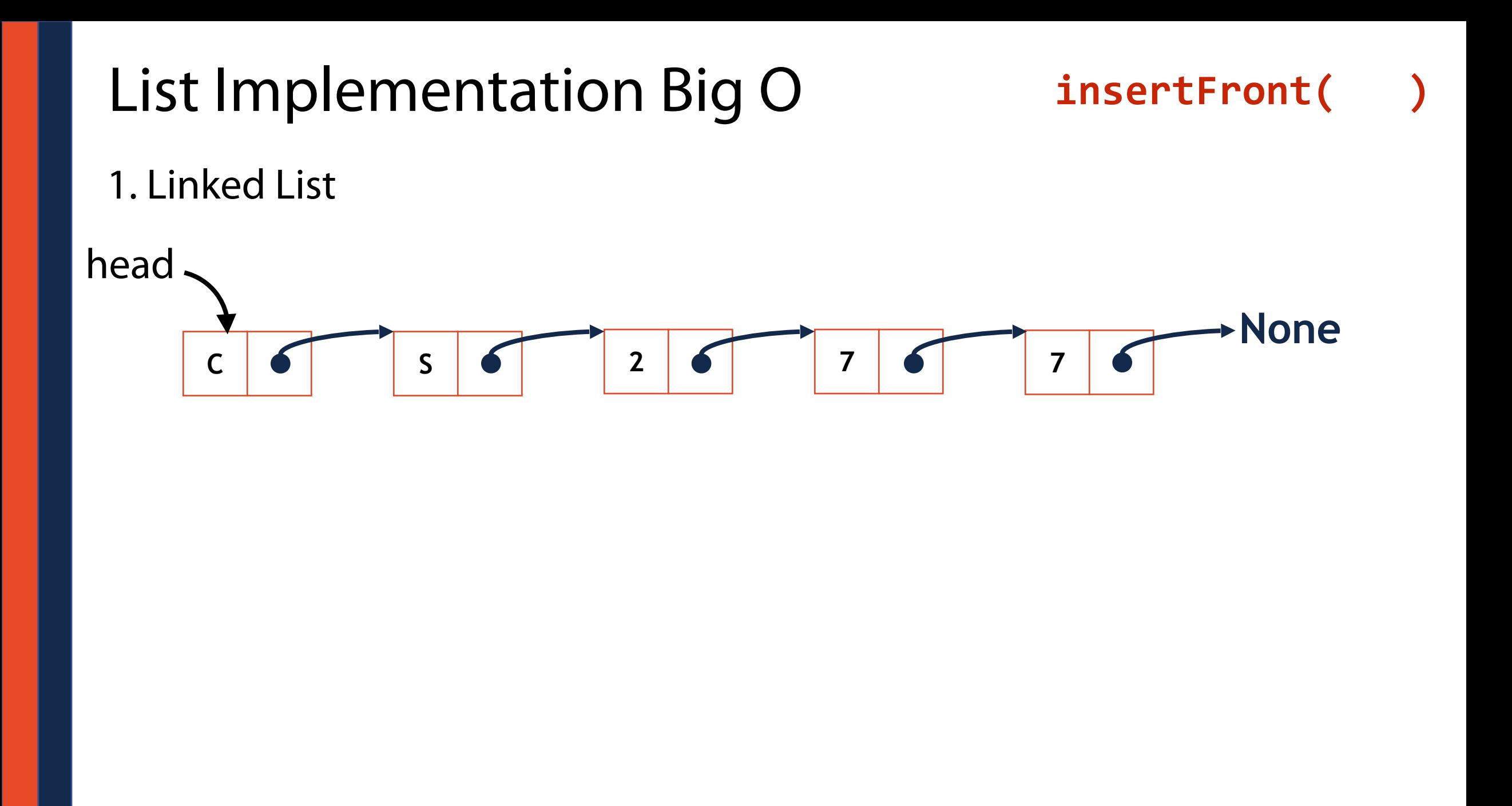

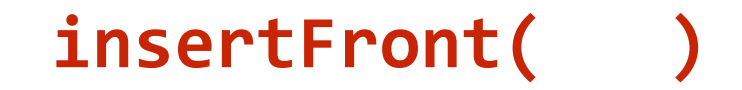

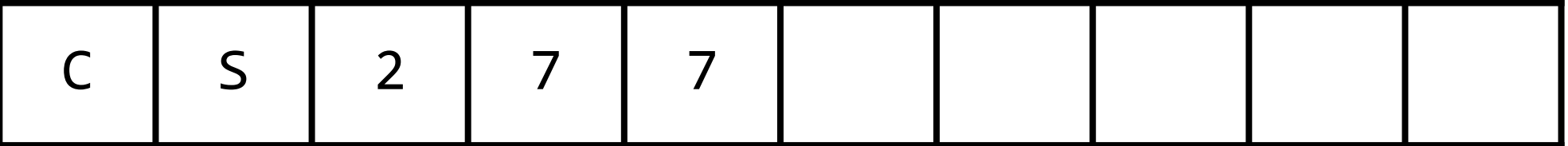

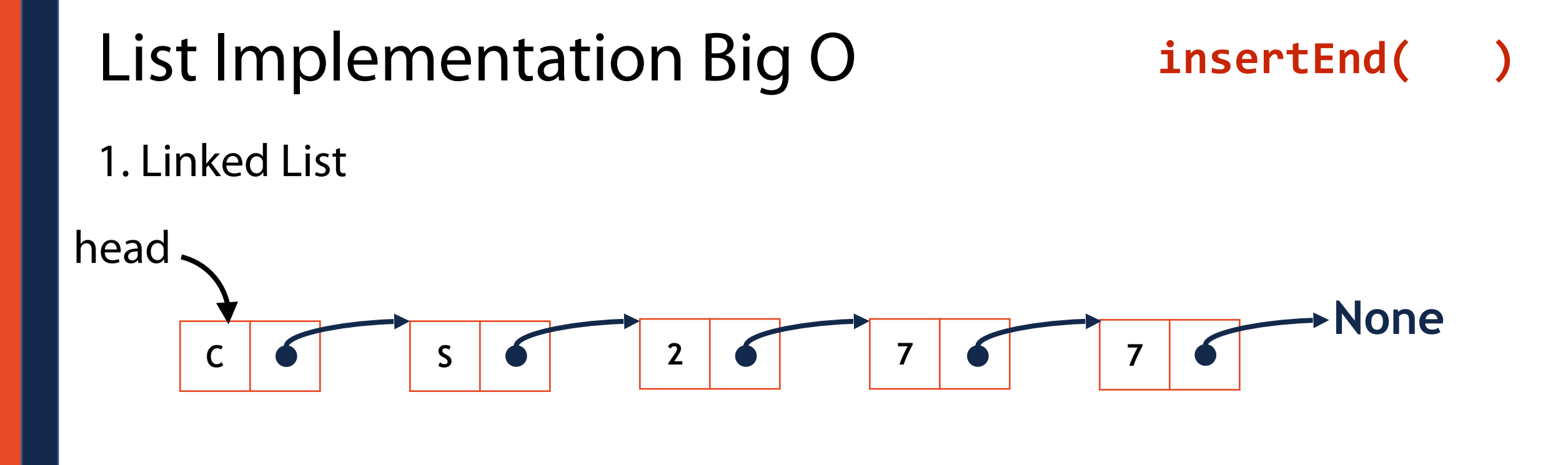

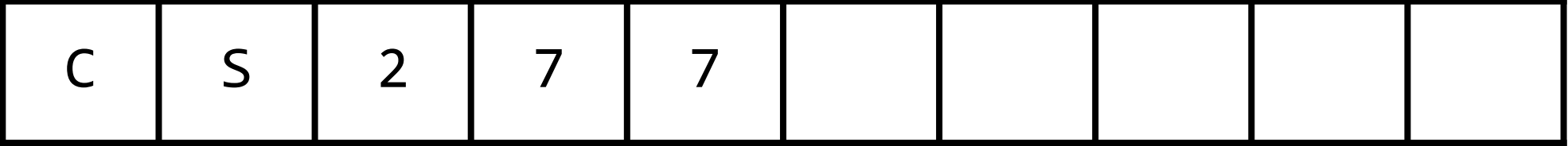

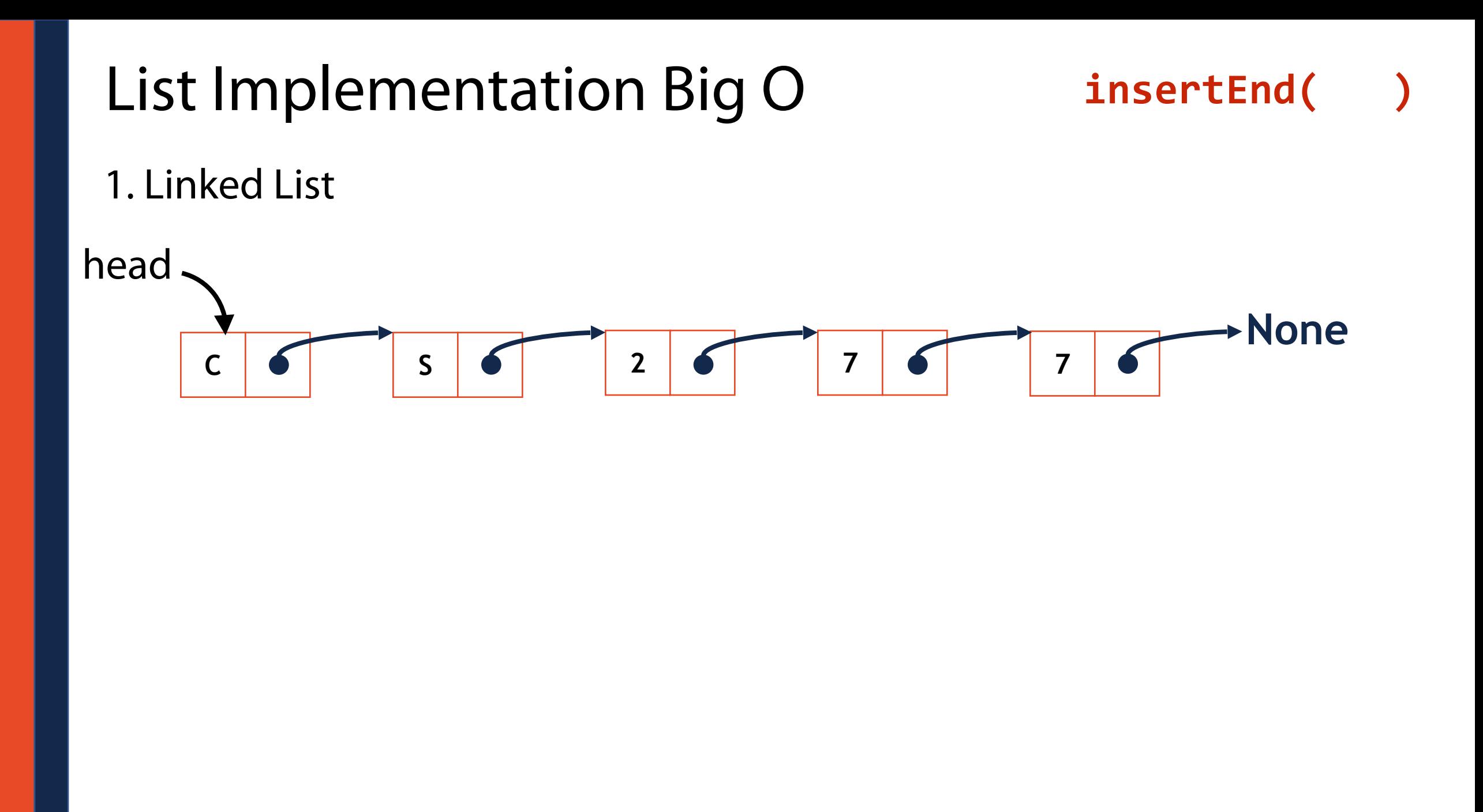

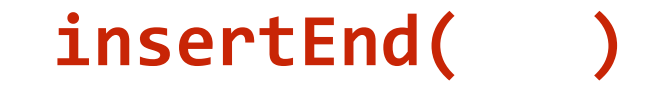

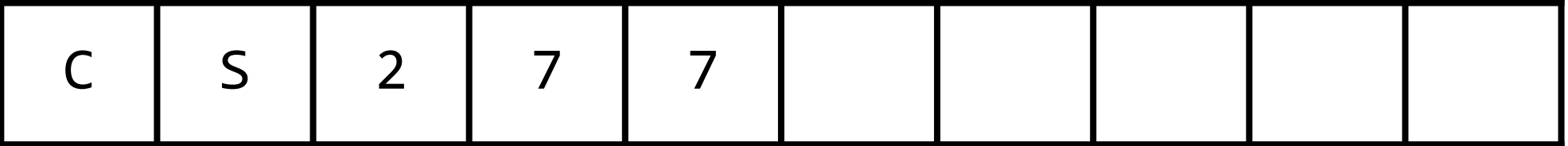

### Resize Strategy: x2 elements every resize

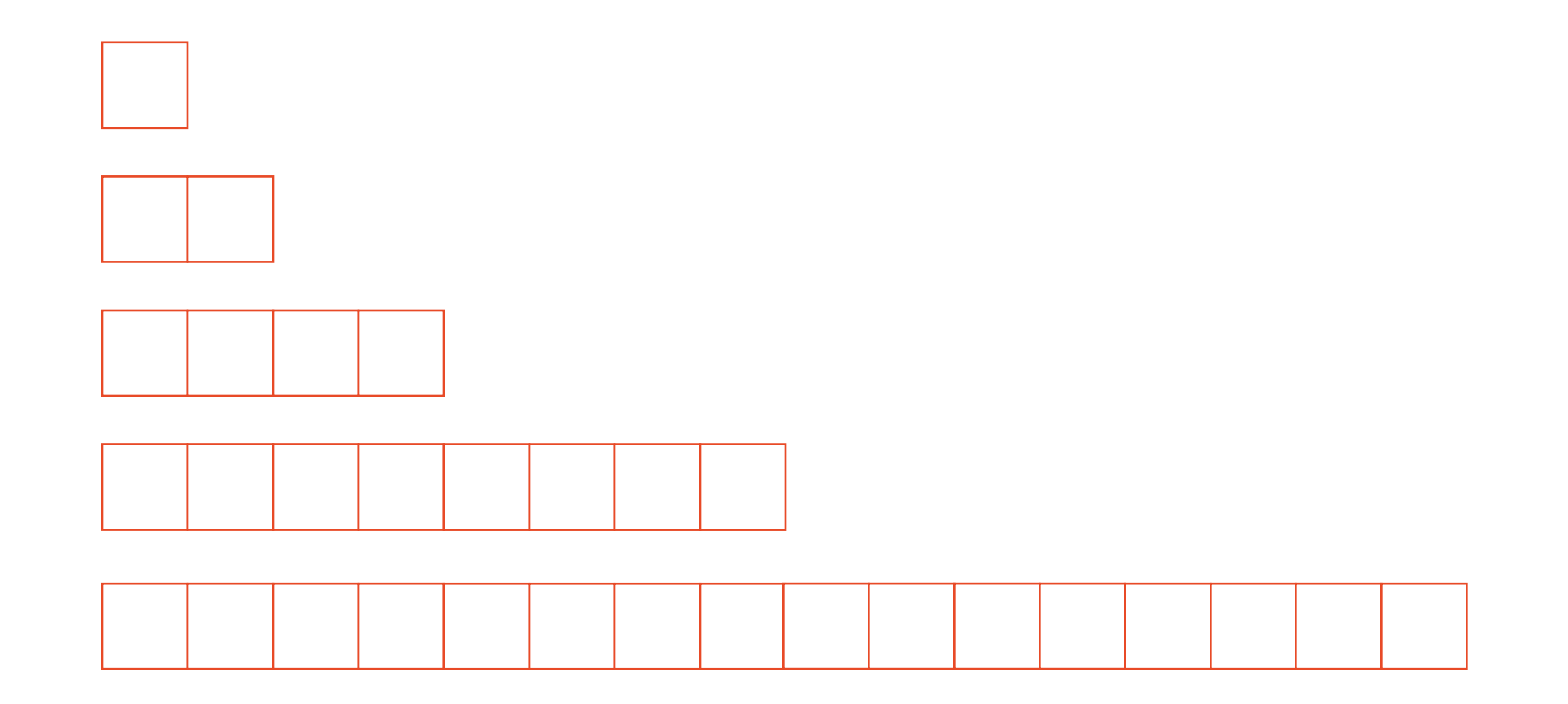

#### Resize Strategy: x2 elements every resize

- 
- - -
		-

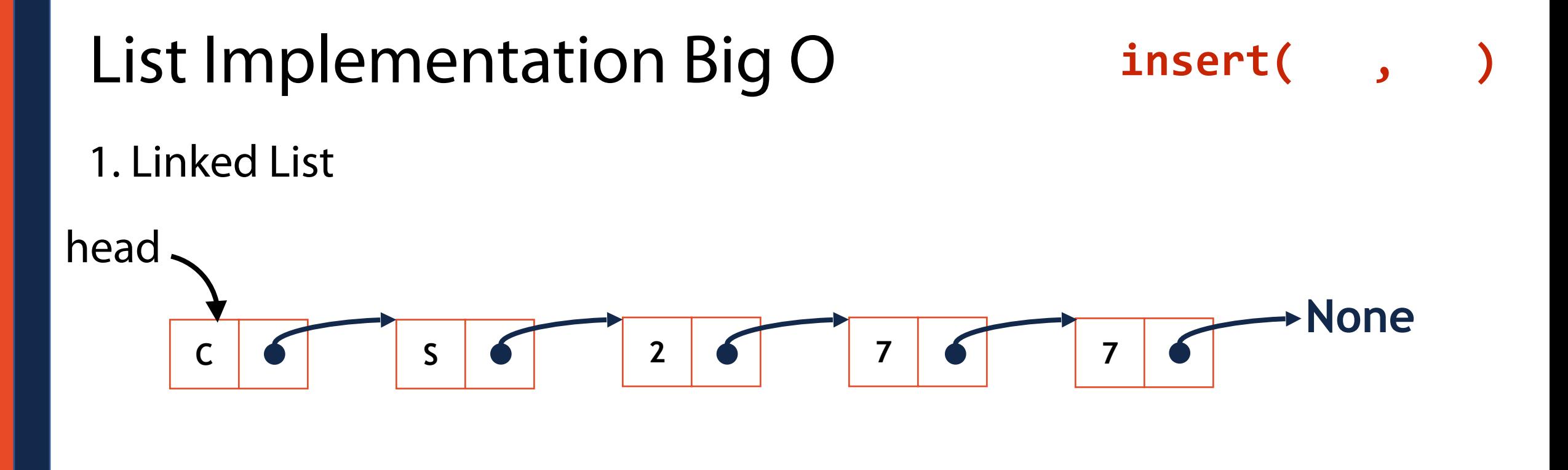

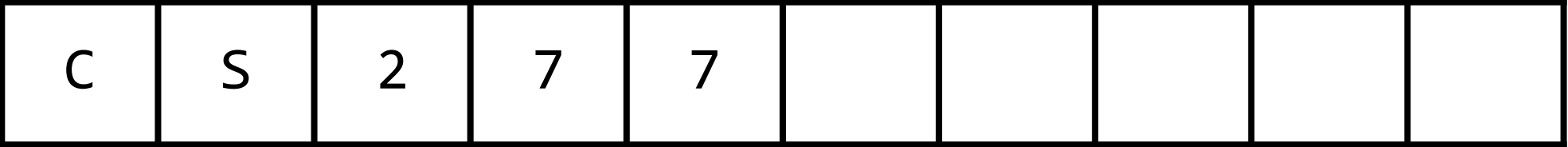

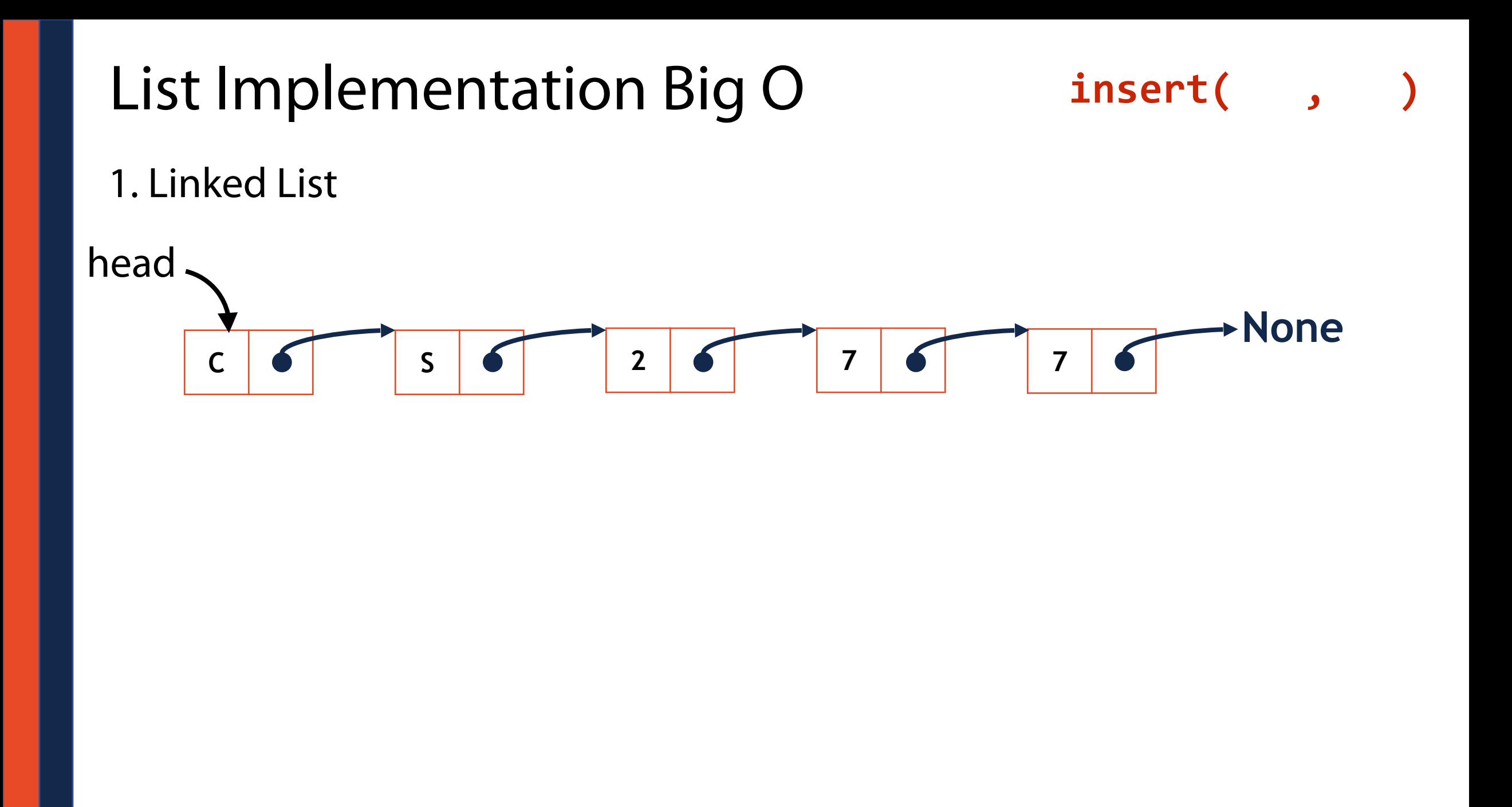

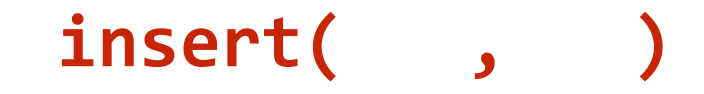

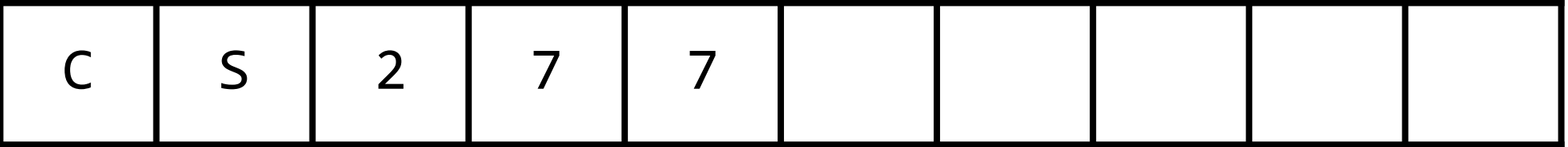

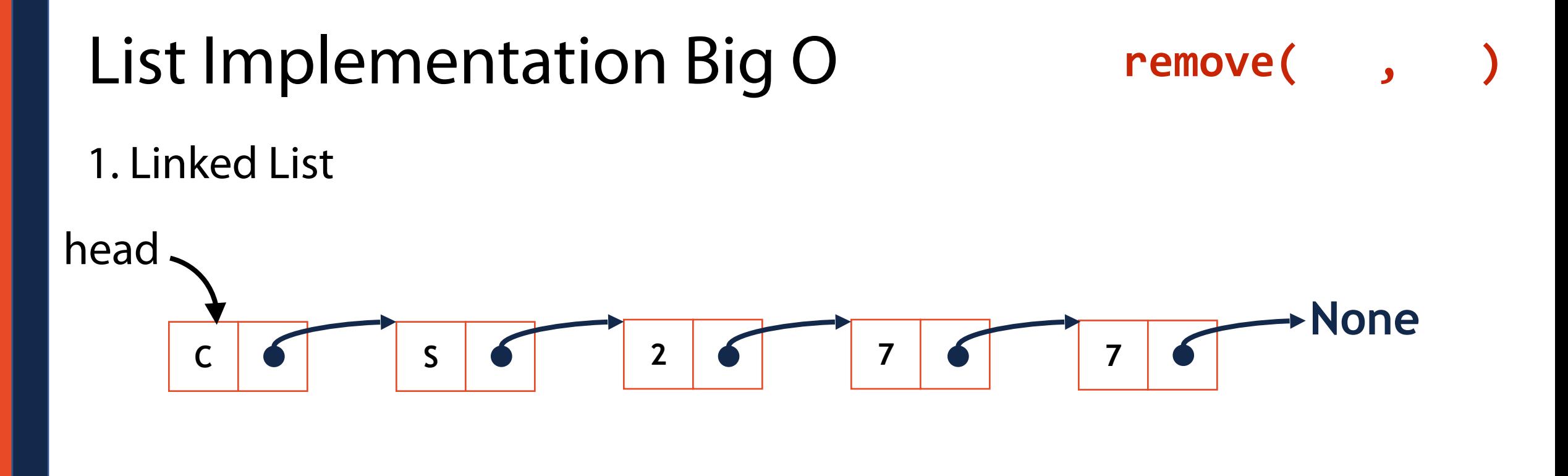

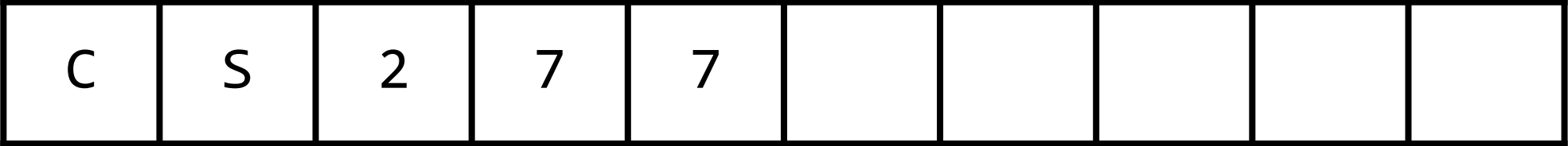

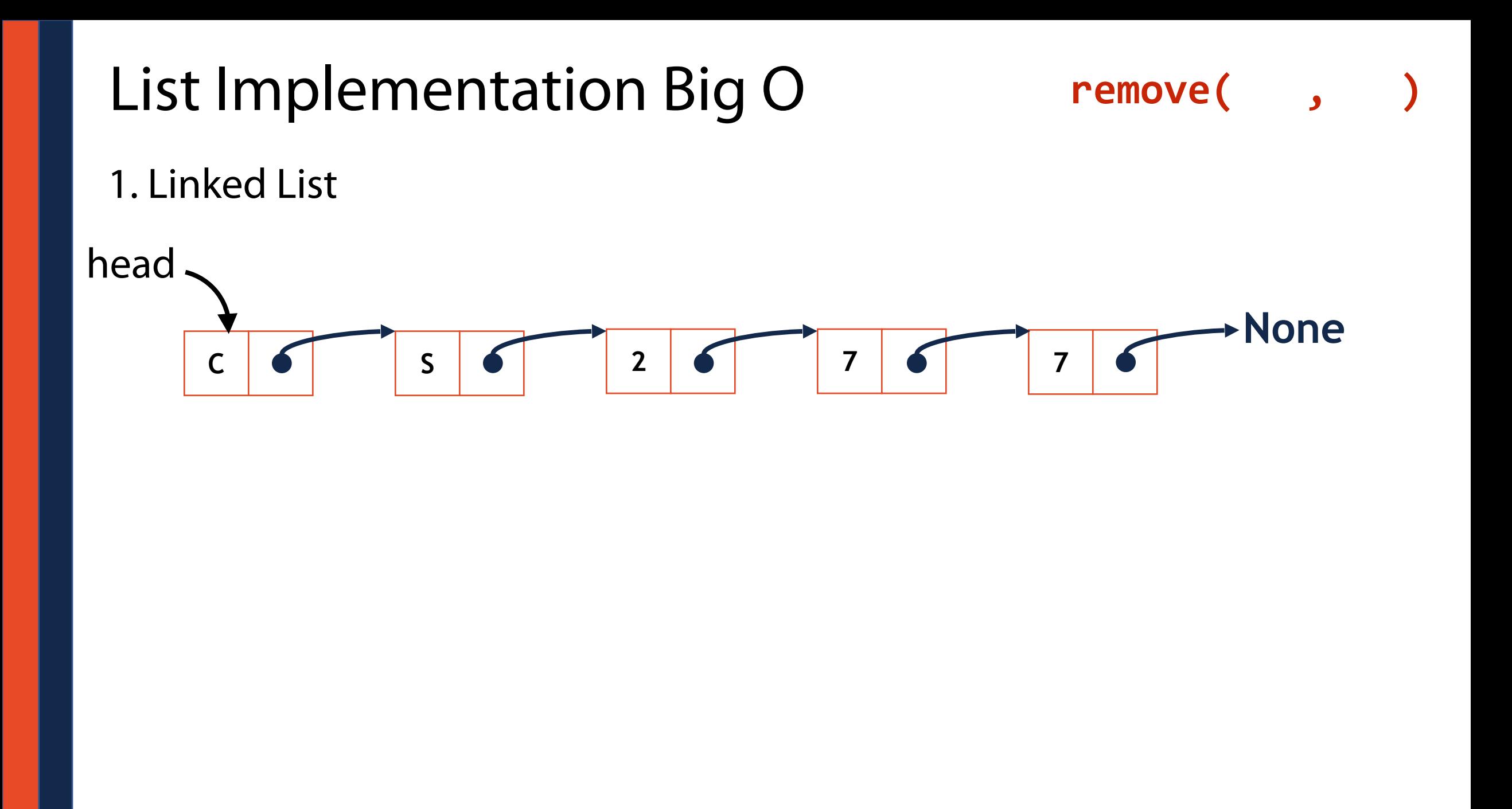

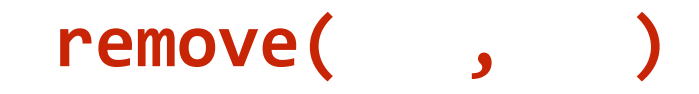

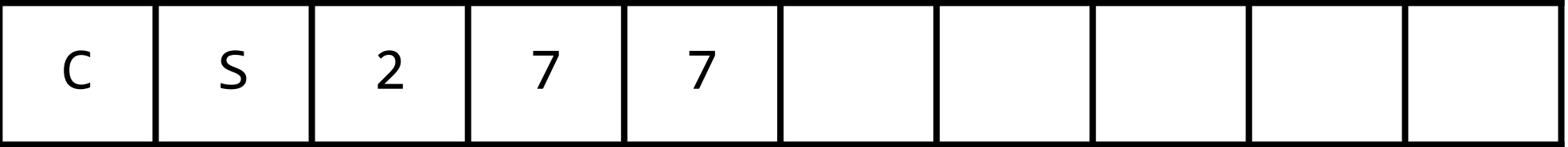

## Array Implementation

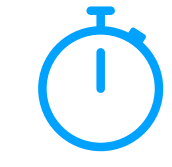

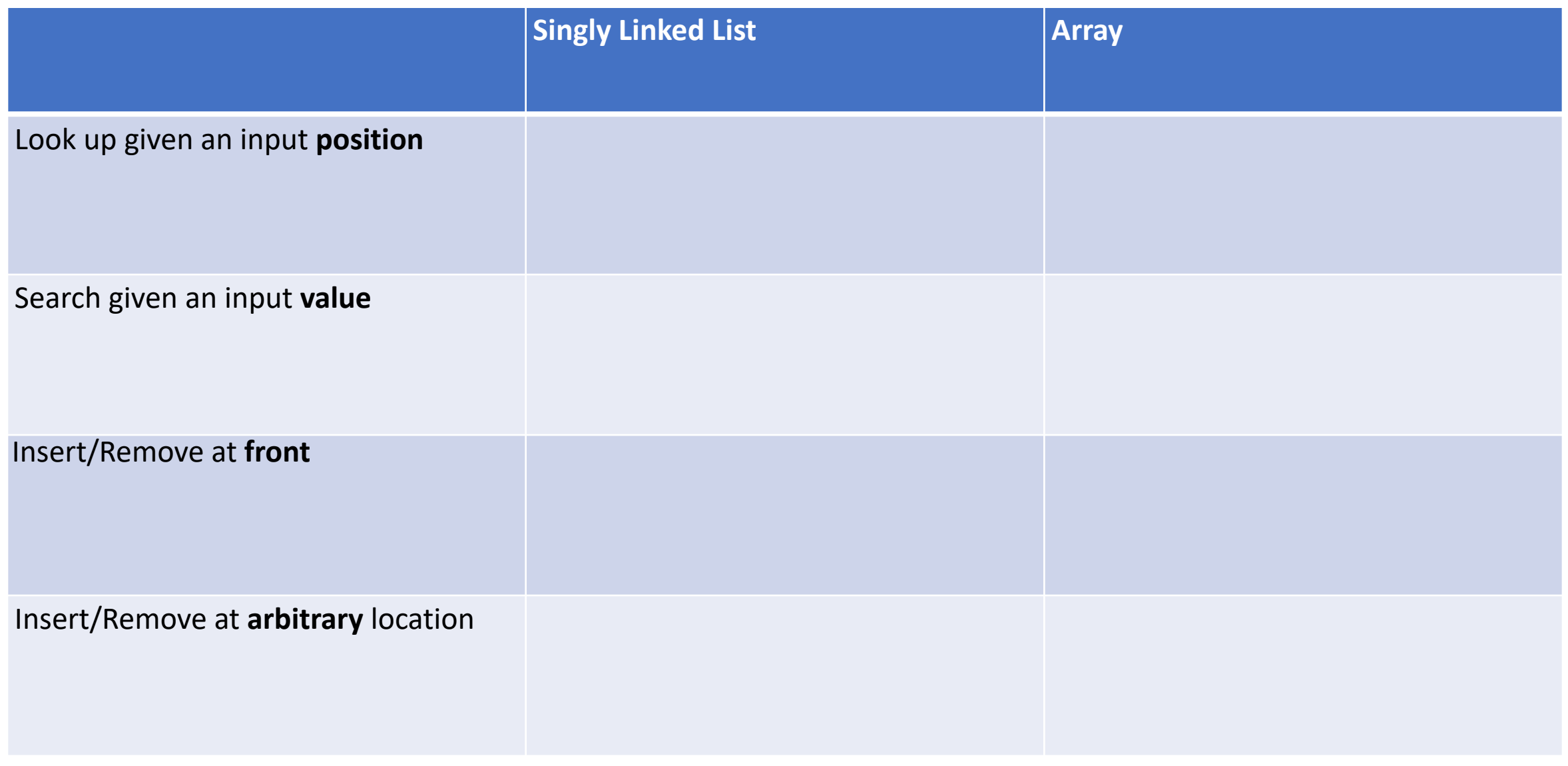

## When would you use LinkedList vs Array?

- 
- -
	-
	-

## Questions?

- 
- 
- 
- 
- 
- 
- 
- -
- - - -
			-